## **PLANUL LECTIEI 12 (2 ORE),**

## **JOI 23.11.2021**

#### **AICI REAMINTIM DESPRE INCEPUTUL PROCESULUI CU DESIGNUL APLICATIEI**

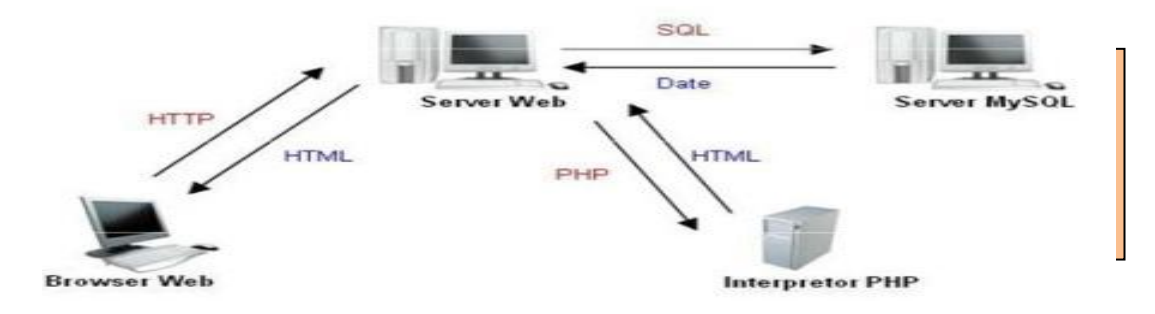

## **§1. INTEROGARI IMBRICATE / ВЛОЖЕННЫЕ ПОДЗАПРОСЫ INTEROGARI ASOCIERI - JOIN / ОБЪЕДИНЕНИЯ (JOIN)**

## **§2. MySQL InnoDB vs MyISAM - motoare de stocare**

## **§3. CHARACTER SET COLLATION**

## **INTEROGARI IMBRICATE SIMPLE / ПРОСТЫЕ ВЛОЖЕННЫЕ ПОДЗАПРОСЫ**

*Interogarile imbricate Simple* sunt folosite pentru a reprezenta un set de valori, care ar trebui examinate într-un **predicat IN**, care este ilustrat în următorul exemplu:

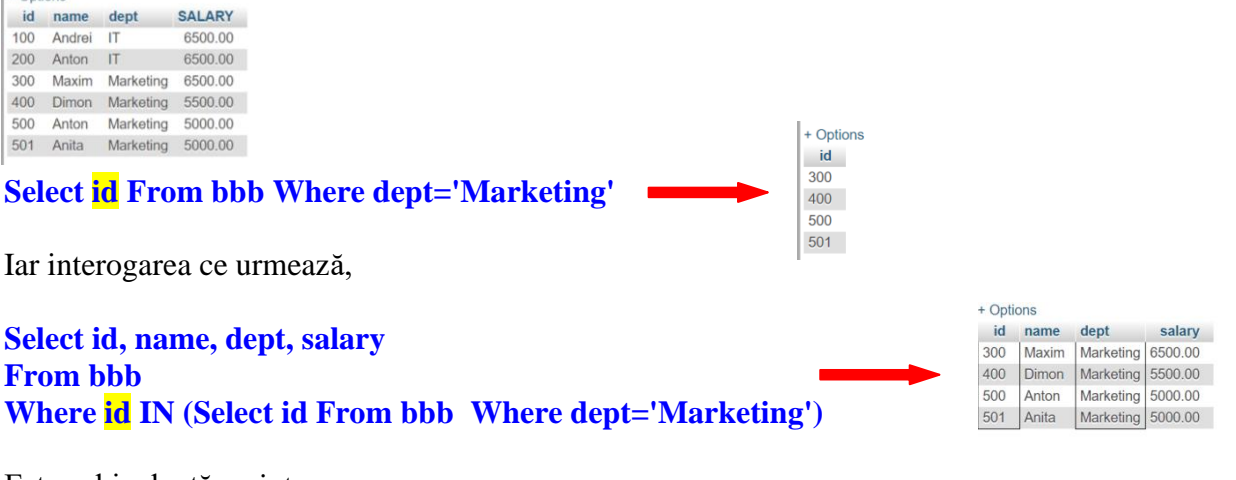

Este echivalentă cu interogarea **Select id, name, dept, salary From bbb Where id IN (300,400,500,501)**

Deci, atunci când SGBD-ul MySql procesează o cerere compusă/imbricată, **sistemul execută în primul rând subinterogarea imbricată**. Această interogare returnează un set de valori numerice **id,** ce corespunde **dept='Marketing'**, care furnizează anume setul (**300,400,500,501**).

Iata si un alt exemplu de utilizare a unei interogari imbricate cu o **functie agregata avg(salary)**

**Select name, dept, avg(salary) AS salariu From bbb** + Option name dept salariu **Where id IN (Select id From bbb Where dept='Marketing')** Maxim Marketing 5500.000000 **Group by dept**

O subinterogare cu mai multe niveluri de imbricare poate fi ilustrată cu același exemplu.

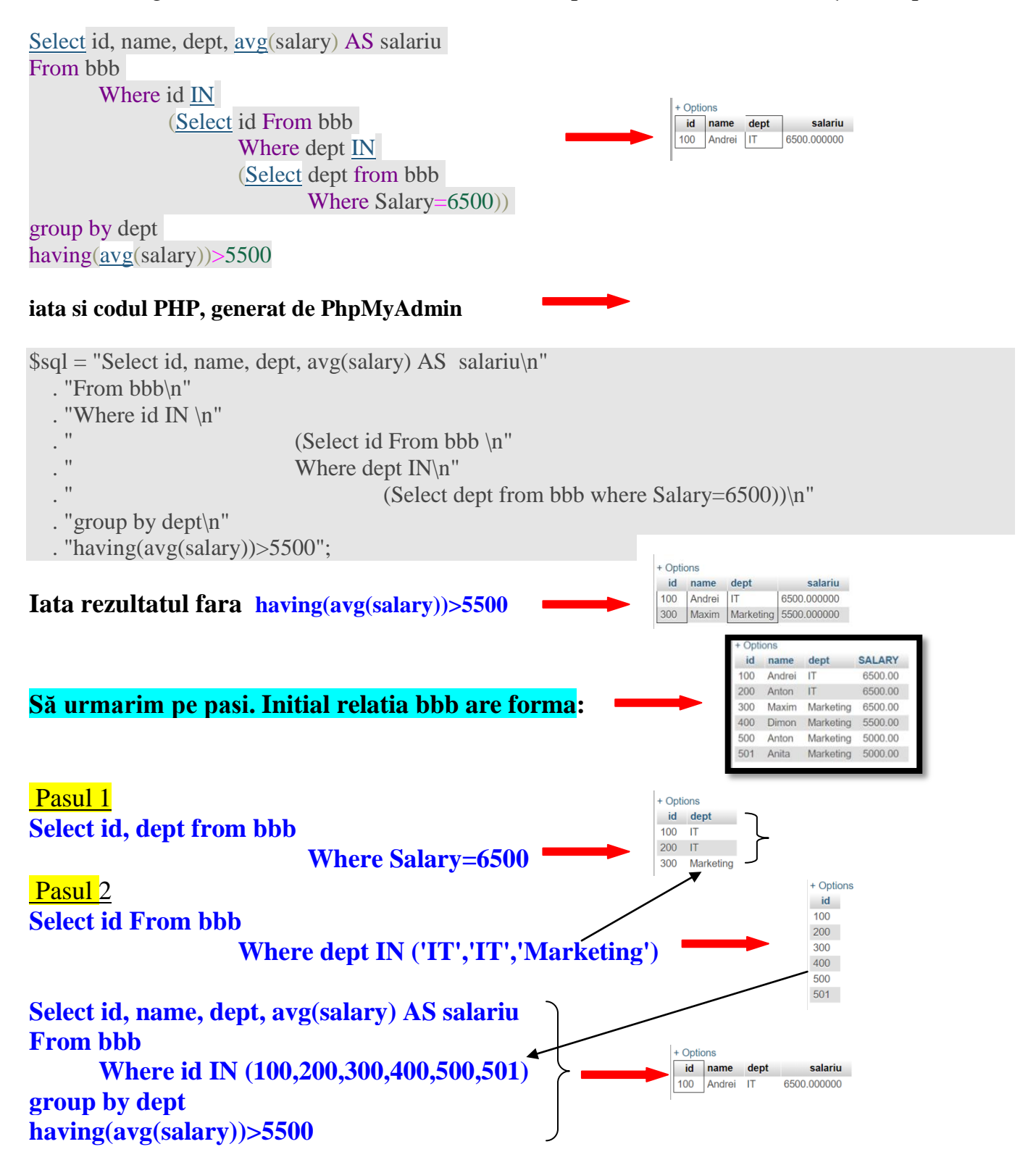

**Ultimul SELECT, cel mai exterior,** calculează rezultatul final de mai sus. În general, este permisă orice adâncime de imbricare a subinterogării.

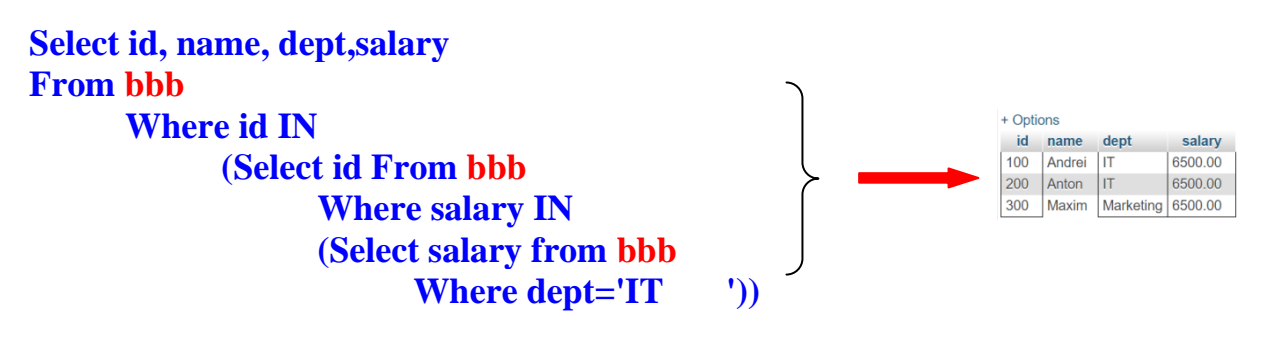

**Același rezultat poate fi obținut folosind "big Mac"-ul /e vorba de acelasi tabel/**

**Select DISTINCT a.id, a.name, a.dept, a.salary From bbb a, bbb b, bbb c Where a.id=b.id and b.salary=c.salary and c.dept='IT '**

**Cu o simplă mențiune, atunci când utilizăm unul și același tabel, să utilizăm Aliasurile si opțiunea DISTINCT, precum și faptul că aliasurile sunt definite numai într-o singură cerere.** 

La executarea acestei interogări compacte, sistemul trebuie să proceseze simultan date din trei tabele, în timp ce în exemplul anterior, aceste tabele sunt procesate la rândul lor. Bineînțeles, implementarea lor necesită resurse de memorie și timp diferite, dar acest lucru nu poate fi resimțit atunci când se lucrează cu o cantitate limitată de date în baza de date.

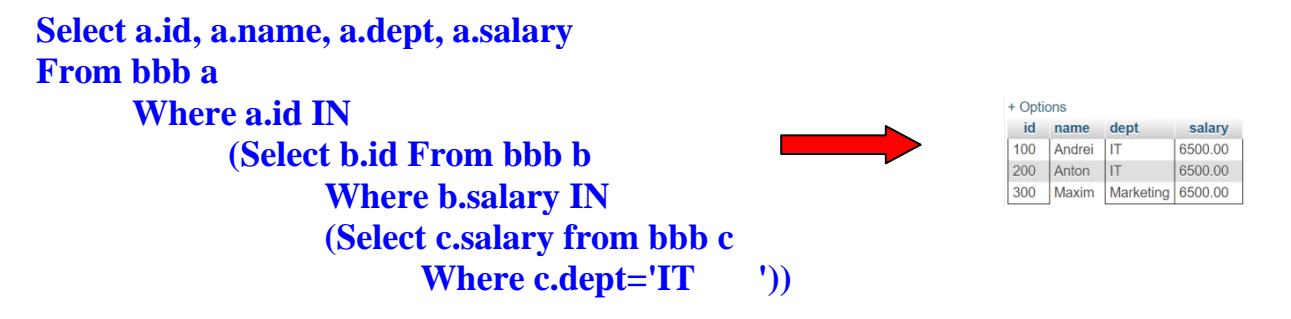

## **SUBINTEROGARE IMBRICATĂ CU UN OPERATOR DE COMPARAȚIE ALTUL DECÂT IN**

Alți operatori de comparație ( $\leq$ ,  $\leq$ ,  $\leq$ ,  $\leq$  sau $\geq$ ) pot fi utilizați în astfel de interogări, cu toate acestea, dacă subinterogarea imbricată **returnează mai multe valori și operatorul IN** nu este utilizat, va apărea o eroare.

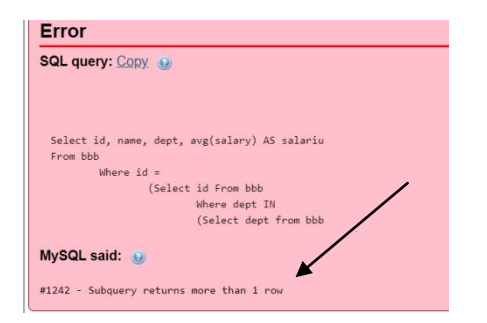

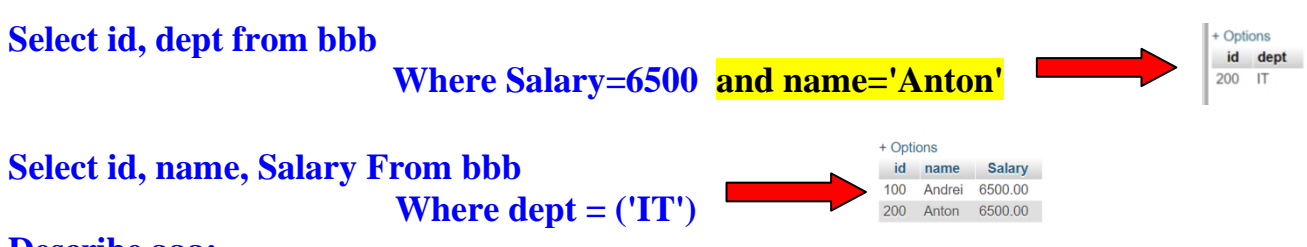

## **Describe aaa; Describe bbb;**

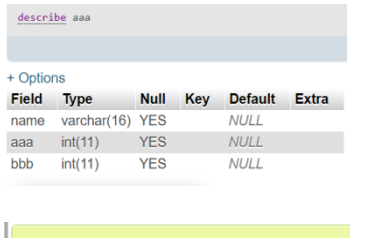

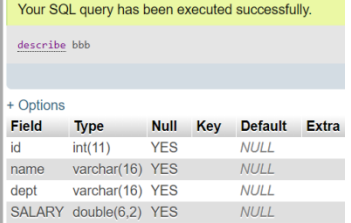

## **ALTER TABLE bbb ADD PRIMARY KEY (ID);**

Your SQL query has been executed successfully. DESCRIBE BBB

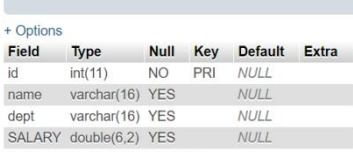

## **ALTER TABLE aaa ADD COLUMN bbbid INT; ALTER TABLE aaa ADD FOREIGN KEY (bbbid) REFERENCES bbb(id);**

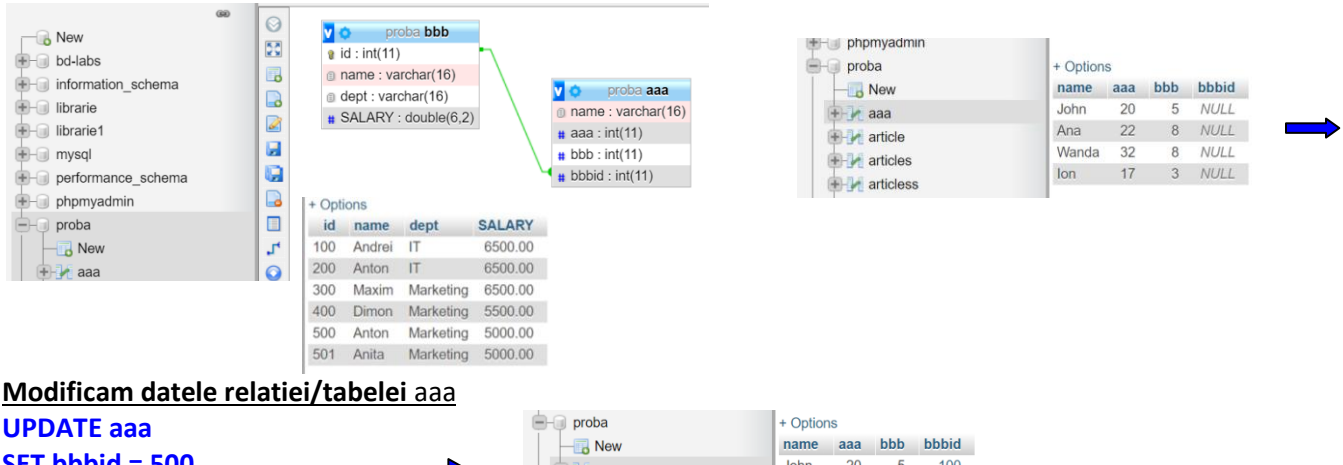

**SET bbbid = 500, WHERE bbb=8;**

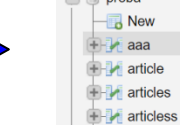

Ana 22 8 500

lon 17 3 200

 $\overline{8}$ 500

Wanda 32

## **SUBINTEROGARI IMBRICATE CORELATE**

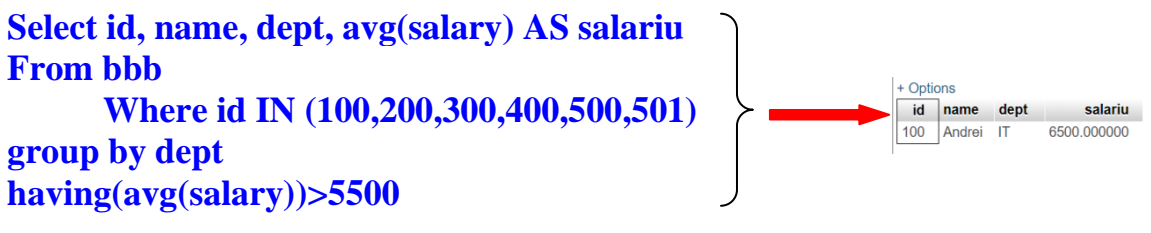

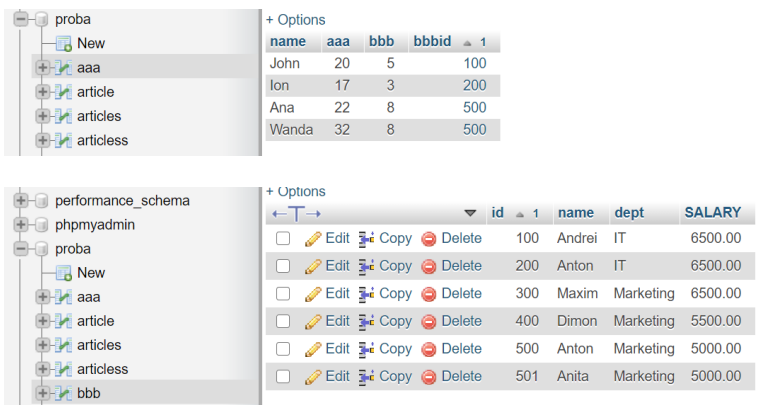

#### **Select a.id, a.name, a.dept, a.salary From bbb a** id name dept salary **Where a.id IN**  500 Anton Marketing 5000.00 **(Select b.bbbid From aaa b Where b.bbbid=500) Pasul 1.**  $+$  Ontions **+ aaa Select b.bbbid**  bbbid **D-1** article 500 **From aaa b Where b.bbbid=500 D-D** articles 500 **The articless Pasul 2. Select a.id, a.name, a.dept, a.salary** id name dept salary **From bbb a** 500 Anton Marketing 5000.00 **Where a.id IN (500, 500)**

## **Sau altă interogare după cum urmează**

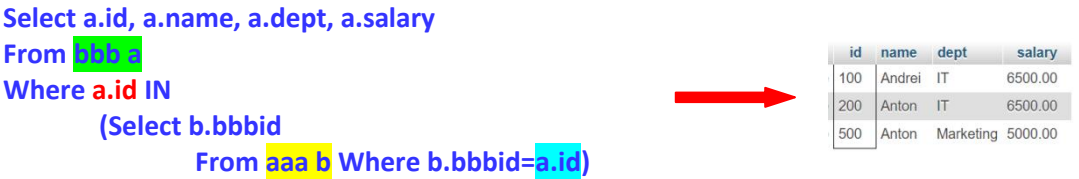

**Atentie! În acest caz, interogarea imbricată nu lucrează, fiindcă ea depinde de elementul a.id definit în interogarea externă.**

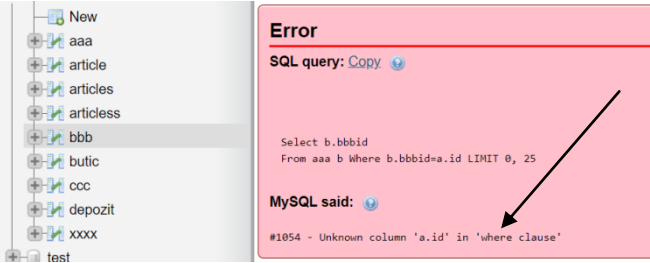

**Această interogare compusă diferă de cea discutată mai sus prin aceea că subinterogarea imbricată nu poate fi procesată înainte ca subinterogarea externă să fie procesată.** Acest lucru se datorează faptului că subinterogarea imbricată depinde de valoarea **a.id**, care se modifică pe măsură ce sistemul verifică diferite rânduri în tabelul **bbb**. Prin urmare, din punct de vedere conceptual, procesarea se realizează după cum urmează:

1. Sistemul verifică primul rând al tabelului **bbb**. Să presupunem că aceasta este o linie cu numărul **id=100.** Atunci valoarea **b.bbbid** va avea si ea valoarea de **100**. In acest caz sistemul va procesa interogarea internă

## **Select b.bbbid From aaa b Where b.bbbid=100**

rezultând mulțimea (100). Acum sistemul poate finaliza procesarea pentru furnizorul numărul 100. Selectarea valorilor de **a.id, a.name, a.dept, a.salary** va fi efectuată dacă și numai dacă **a.id = 100** aparține acestui set, ceea ce este evident adevărat.

2. Apoi, sistemul va repeta acest tip de procesare pentru următorul **a.id** etc. până când toate rândurile din tabelul **bbb** au fost revizuite.

Aceste *subinterogări imbricate* sunt denumite *subinterogări imbricate corelate* deoarece rezultatul lor depinde de valorile definite în interogarea externă. Prin urmare, procesarea corelată a subinterogării trebuie repetată pentru fiecare valoare extrasă din subinterogarea externă, mai degrabă decât efectuată o dată pentru totdeauna.

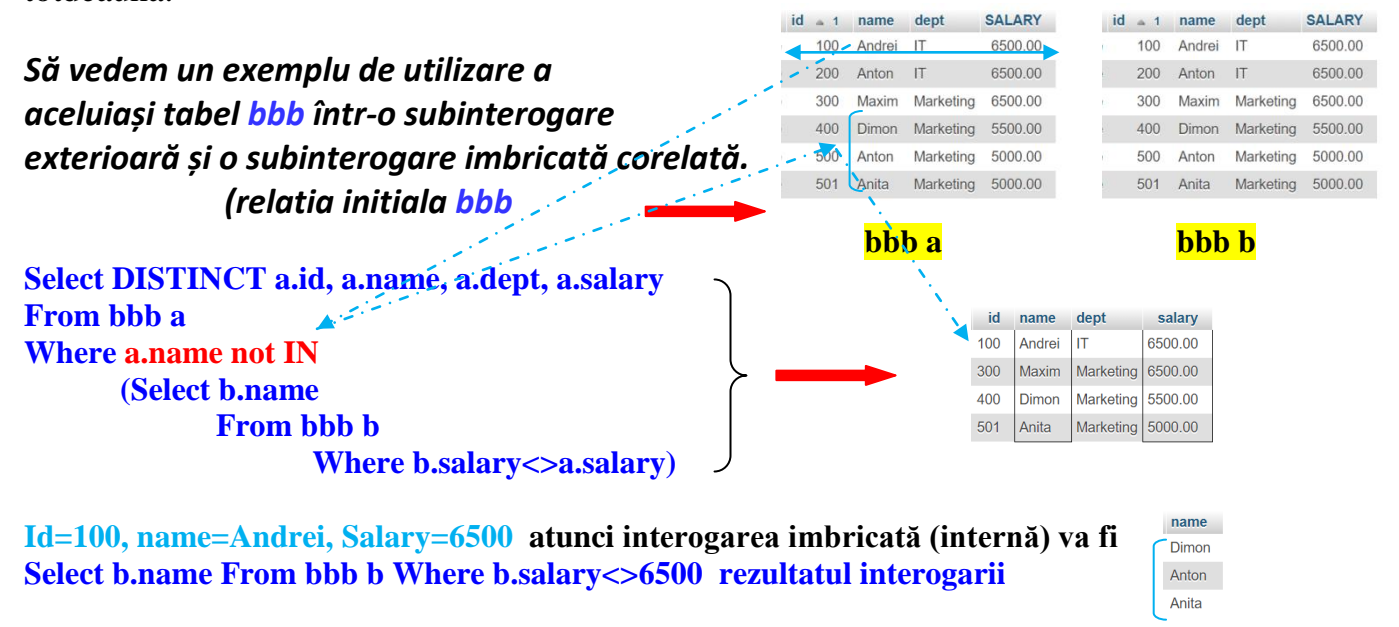

**Id=200, name=Anton, Salary=6500 atunci interogarea imbricată (internă) va fi Select b.name From bbb b Where b.salary<>6500 rezultatul interogarii**

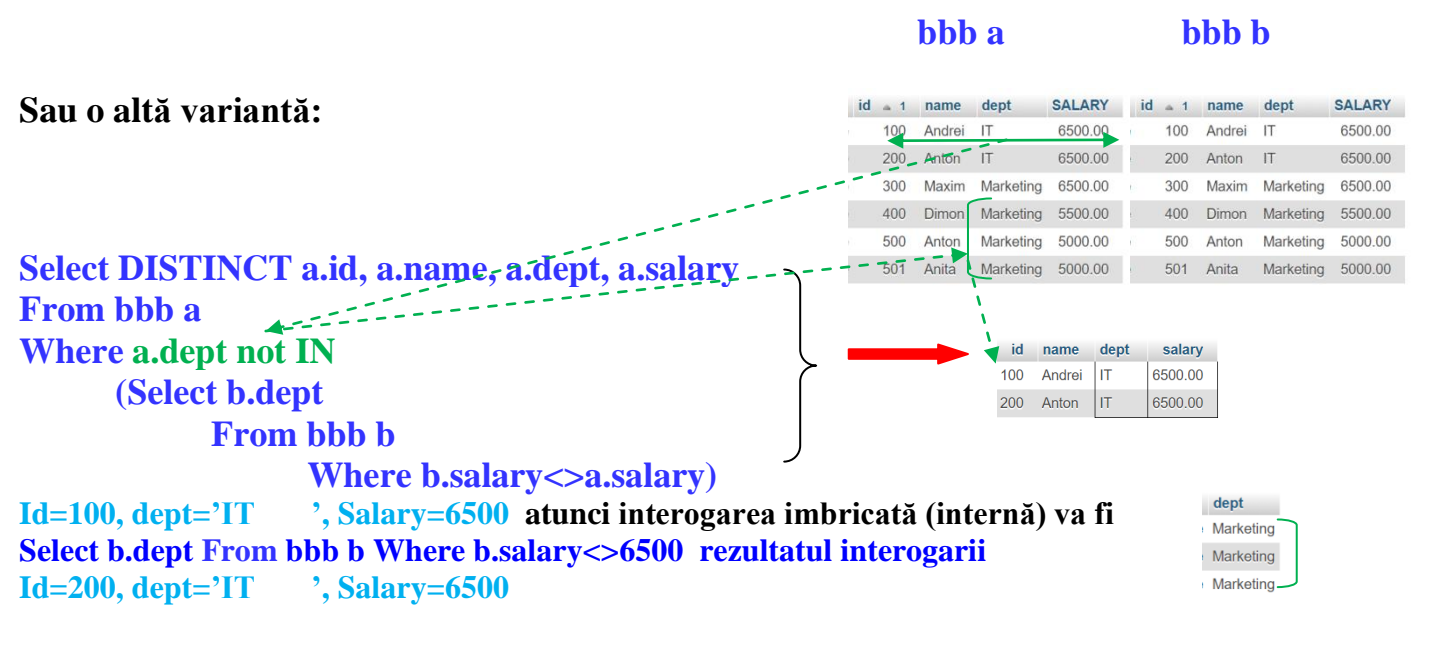

**….**

**INTEROGĂRI CU EXISTS (există)**

*Reamintim*

## **LOGICA AFIRMAŢIILOR CUANTIFICATE**

Simbolul V înseamnă "pentru toate" şi se numeşte cuantificatorul universal,

## AU: "∀ x din D, Q(x)".

Simbolul 3 înseamnă "există" și se numește <u>cuantificatorul existenței.</u> **AE** : **" x în D, astfel încât P(x)".**

## **DESCRIERE**

*Subinterogările* care utilizează cuvântul cheie **EXISTS** vor returna valoarea *True*, dacă subinterogarea returnează măcar un rând din tabel. În schimb, subinterogările care folosesc **NOT EXISTS** vor returna *True* numai dacă interogarea nu returnează niciun rând din tabel.

*Subinterogările* **EXISTS** *ignoră coloanele specificate de SELECTul subinterogării*, deoarece nu sunt relevante. (Pe "El" îl interesează, *subinterogarea* imbricată intoarce sau nu rinduri/inscrieri?!) De exemplu,

## **SELECT col1 FROM tabl1 WHERE EXISTS (SELECT \* FROM tabl2);**

și

## **SELECT col1 FROM tabl1 WHERE EXISTS (SELECT col2 FROM tabl2);**

## **produc rezultate identice.**

*Cuantificatorul EXISTS (există)* este un concept împrumutat din logica formală. În SQL, un predicat cu un cuantificator existențial este reprezentat de expresia EXISTS si are froma:

## **SELECT col1 FROM tabl1 WHERE EXISTS (SELECT \* FROM tabl2); Sau SELECT col1 FROM tabl1 WHERE EXISTS (SELECT col2 FROM tabl2);**

**O astfel de expresie este considerată adevărată numai atunci când rezultatul evaluării "SELECT \* FROM ..." este un set ne-gol, adică când există măcar o înregistrare în tabelul specificat în clauza FROM a subinterogării care satisface clauza WHERE. (În practică, această interogare va fi întotdeauna un set corelat!!.)**

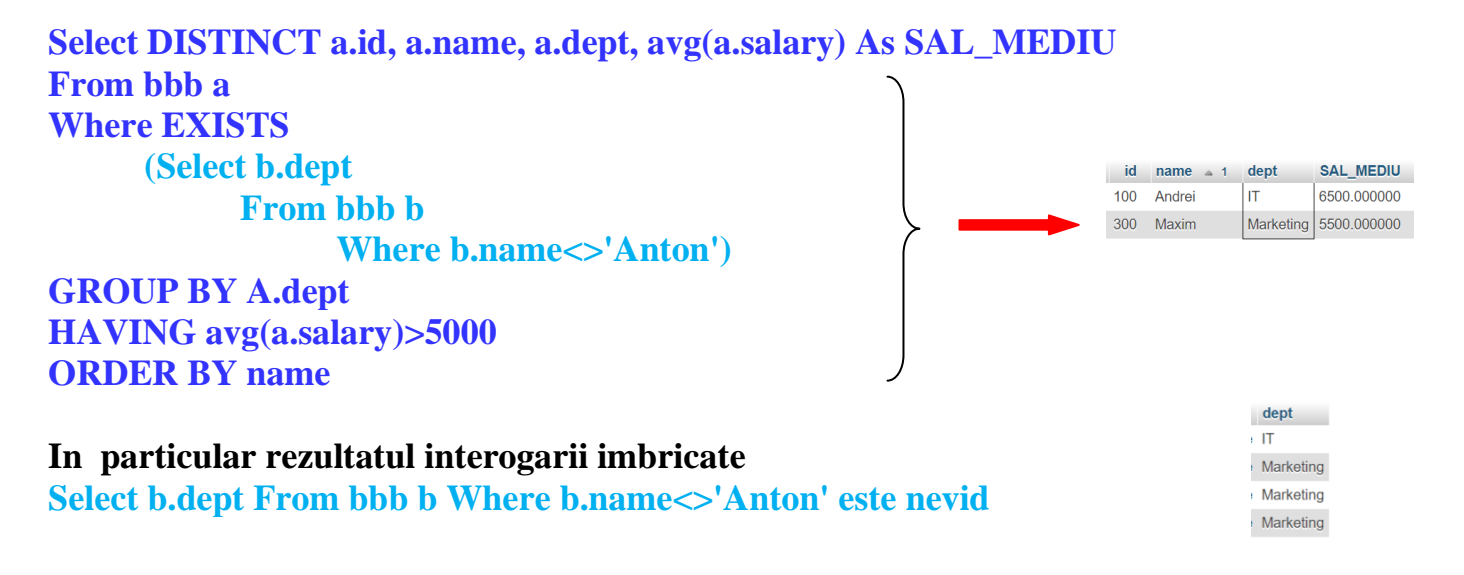

## **STUDIUL DE CAZ 2. INTEROGAREA IMBRICATĂ NU ARE INSCRIERI**

**Select b.dept From bbb b Where b.name='Ion')**

### **Atunci si relatia externă nu are nimic**

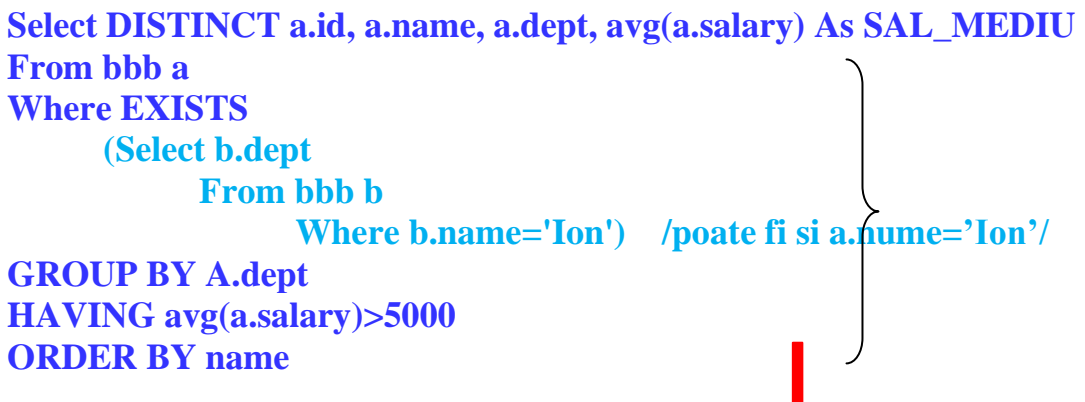

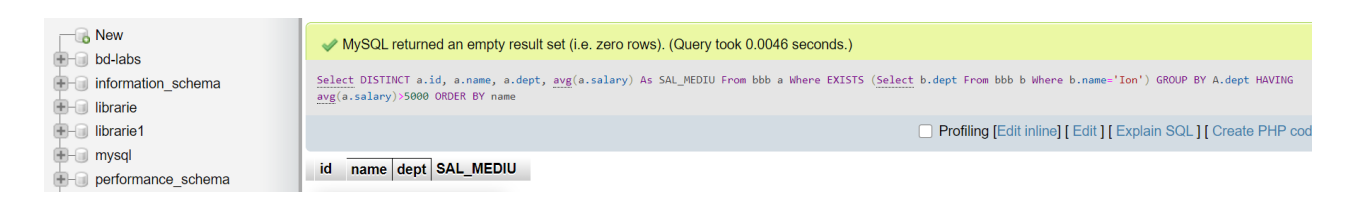

Sistemul selectează secvențial rândurile din tabelul **bbb a**, extrage valorile coloanelor **a.id, a.name, a.dept** din acesta și apoi verifică dacă condiția de existență **EXISTS** este adevărată, adică tabelul **bbb b** conține cel puțin un rând cu valoarea **b.name='Ion'** selectată din tabelul **bbb b (sau bbb a)**? Dacă condiția este îndeplinită, valoarea rezultată a coloanelor **a.id, a.name, a.dept** sunt incluse în rezultat.

Deși acest prim exemplu se arată doar un mod diferit de formulare a unei interogări pentru o problemă care poate fi rezolvată în alte moduri (folosind operatorul **IN** sau **JOIN**), **EXISTS**  este una dintre cele mai importante caracteristici ale **SQL**. De fapt, orice interogare care este exprimată în termeni de **IN** poate fi formulată alternativ și utilizând **EXISTS**. Cu toate acestea, opusul nu este adevărat.

## **FUNCȚII ÎNTR-O SUBINTEROGARE**

Acum, după ce ne-am familiarizat cu diferitele formulări de subinterogări și aliasuri imbricate, este mai ușor să înțelegem textul și algoritmul de implementare a cererii CU FUNCTII AGREGATE in interogarile imbricate

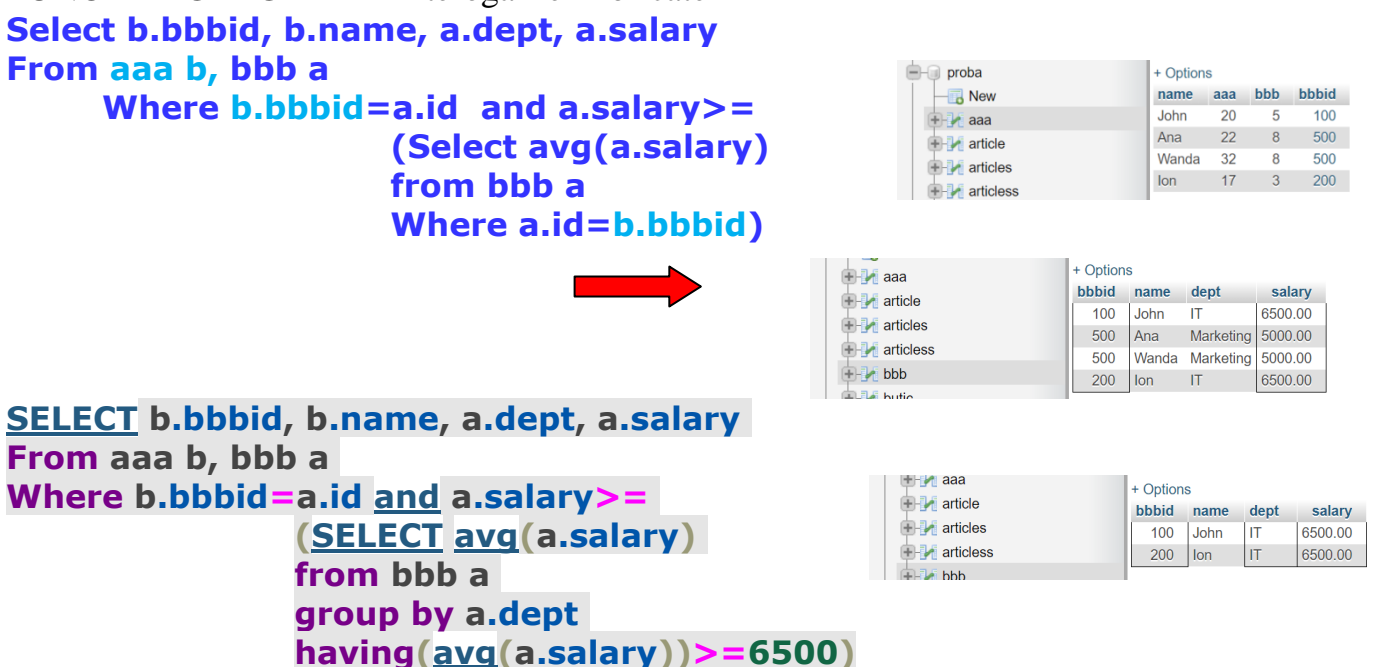

Bineînțeles, aceasta este o subinterogare corelată: aici, în primul rând, se determină valoarea medie a salariului care face parte din **aaa b** și abia apoi se află celelalte detalii.

Cu acest exemplu, voi încheia informarea cu privire la interogări imbricate oferind o serie de exemple de interogări folosind mecanismul acestora.

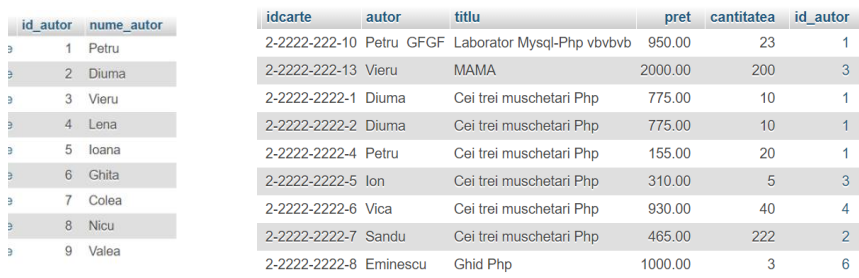

**Autor Carti**

## **Select autor, sum(cantitatea) As Numar\_Carti From Carti Group by Autor**

## **Select autor**

**From (Select autor, sum(cantitatea) As Numar\_Carti From Carti Group by Autor) As Rezultat Where numar\_carti>=20**

## **Select \***

**From carti A Where A.cantitatea> (Select avg(B.cantitatea) From carti B) From (Select autor, sum(cantitatea) As Numar\_Carti From Carti Group by Autor)** 

## **Sarcină:**

**Este cunoscut numele autorului "Petru" care are scrise mai multecarti, dar nu cunoastem Id\_autor lui. Este necesar de obtia obtinut informatia despre acest autor (informatia deplina)**

## **Select \***

**From autor Where id\_autor=(Select id\_autor From carti where autor='Petru')**

## **Select \***

**From autor Where id\_autor=(Select DISTINCT id\_autor From carti where autor='Petru')**

## **Select \***

**From autor Where id\_autor IN (Select DISTINCT id\_autor From carti where autor='Petru')**

**Select \***

**From autor A Where not Exists (Select \* from autor B**

**Where b.nume\_autor='Petru')**

## **Select \***

**From autor A**

**Where A.nume\_autor='Petru' and EXISTS (Select \* from carti B Where b.autor=a.nume\_autor)**

**(in locul =, Any (>=Any, <=Any, =Any), All, Some)**

**Sa determinam N-rul de carti a autorilor din BD "librarie"**

**Sa determinam N-rul de carti a autorilui 'XXXX' din BD "librarie"**

**Sa determinam lista autorilor care au scrise mai multe de M carti Select autor From (Select autor, sum(cantitatea) as Numar\_Carti From Carti Group by autor) As rezultate Where Numar\_c>M**

**De prezentat informatia despre toate cartile din biblioteca numarul carora (cantitatea) este mai mare decit AVG valaorea media a numarului de carti la momentul dat.**

**Select \* from carti A** 

**Where A.cantitatea>(Select avg(cantitatea) from carti b)**

**HAVING – filtrarea pe grupuri WHERE – filtreaza linii/inscrierele in relatii**

## **Exemple**

- **1. Cartile**
- **2. Produsele**
- **3. Examenele**

**Cum sa evitam erorile cind utilizam interogarile imbricate**

## **INTEROGARI ASOCIERI - JOIN**

[https://ro.qaz.wiki/wiki/Join\\_\(SQL\)](https://ro.qaz.wiki/wiki/Join_(SQL))

#### **Ce este o asociere?**

O asociere este o conexiune **între două tabele R** și **S** în care cele două tabele sunt *îmbinate în funcție de un câmp* (*atribut comun, atribut de asociere/compunere*) pe care îl au în comun, creând un nou tabel **T** virtual (care poate fi salvat ca tabel real), cu o structură complex format implicit din mulțimea atributelor tabelelor sursă.

O clauză SQL **JOIN** - corespunzătoare unei operații de **JOIN** în algebră relațională - **combină coloane dintr-una sau mai multe tabele într-o bază de date relațională** . Se creează un set care poate fi salvat ca tabel sau folosit așa cum este.

**JOIN** este un mijloc de combinare a coloanelor dintr-unul (auto-îmbinare) sau mai multe tabele utilizând valori comune fiecăruia. Standardul SQL specifică cinci tipuri de JOIN:

- **1. INNER,**
- **2. LEFT JOIN,**
- **3. RIGHT JOIN,**
- **4. FULL JOIN,**
- **5. CROSS JOIN.**
- **6. LEFT [OUTER[ JOIN,**
- **7. RIGHT [OUTER] JOIN,**
- **8. FULL [OUTER[ JOIN.**

Ca un caz special, un tabel (tabel de bază, vedere sau tabel îmbinat) poate fi JOIN însuși într-o auto-Unire.

- 1. INNER JOIN
- 2. RIGHT JOIN
- 3. LEFT JOIN
- 4. FULL JOIN
- 5. LEFT OUTER JOIN с исключением записей
- 6. RIGHT OUTER JOIN с выбором уникальных
- 7. FULL OUTER JOIN с выбором уникальных записей
- 8. CROSS JOIN
- 9. NATURAL JOIN

### **Pentru realizarea Asocierilor, este necesar:**

- **1. Minimum 2 tabele**
- 2. Cimpurile dupa care urmează să fie efectuată asocierea
- 3. utilizarea comenzii **SELECT** cu una din clauzele **JOIN** de mai sus,
- 4. **urmată** de o conditie de asociere (uneori mai multe) si care este expusa in conditia prezentata de propozitia **ON <conditie>,**
- 5. adica daca conditia este **TRUE**, are loc asocierea, daca este FALSE, nu are loc asocierea.

## **SINTAXA GENERALĂ:**

**SELECT** <lista>

**FROM** <Nume tabela 1>

[cuvint cheie] **JOIN** <Nume tabela 2>

**ON** <Criteriu de asociere> **USING** <clauze>

[criteriu de selectie **WHERE** <conditie>]

[**ORDER By** <cimpuri>]

**Unde**

[cuvint cheie] – *OUTER, NATURAL, RIGHT, FULL, CROSS, LEFT*

### **Există 2 abordari in explicarea cum lucrează JOIN.**

- **a.** Folosind teoria multimilor (operatiile  $R \cap S$  union,  $R \cup S$   $\textit{intersect}, R/S - \textit{except}$ )
- **b. Operatii cu diagrame**

## **Important pentru operatiile JOIN:**

- **1. Operatia JOIN nu se utilizeza pe un singur tabel/relatie**
- **2. Operatia JOIN urmează să fie permisă de Administratorul BD, fiindcă utilizînd JOIN am putea afecta securitatea datelor /furt de date/**
- **3. Administratorul BD poate crea pentru user operatiile JOIN necesare si astfel a păstra securitatea datelor BD**

Idea de asociere ia inceputul in teoria multimilor.

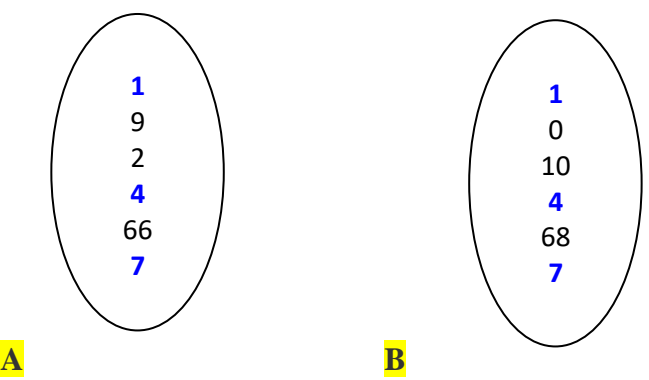

Asocierea A cu B inseamna o noua relatie C, care contine elementele **din A si B commune**. Or, 7Prin Asocierea a 2 relatii, **noi nu vom asocia inscrierele lor, ci doar numai anumite coloane ce satisfac unor conditii de asociere expuse in clause de tip ON <conditie>.**

- **Este evident ca aceste conditii pot fi impuse atât atributelor cheie cât și celor non-cheie.**
- **Este evident ca rezultatul Asocierilor va depinde, atât de tipul Asocierii, cât și de conditia din clauza ON.**

Deoarece am vorbit despre asocieri pornind de la teoria relatiilor definite prin teoria multimilor, pentru o intelegere mai exemplificată vom folosi diagramele lui **Venn/Eiler. Dar Atentie, acest lucru poate fi acceptat doar pentru perceperea operatiei JOIN, genezei ei (***geneză sf [At: ODOBESCU, S. III, 624 / Pl: ~ze / E: fr genèse] 1 Proces de naștere și de formare a unei ființe sau a unui lucru Si: naștere, origine. 2 Ansamblu de fapte, de împrejurări, de elemente care au concurat la formarea unui lucru.). Doar atît, fiindcă în realitate lucrurile sunt mult mai complexe.*

Sa urmărim tipurile de Join de mai sus, utilizînd Diagramele lui Venn. Atentionam că astfel de cazuri cum sunt precautate cele de mai sus, pentru cazul relatiilor A si B, **par a fi mai des ipotetice,** cind relatiile au acelasi **grad** */Numărul de atribute ale unui tabel sau relaţii reprezintă gradul relaţiei (PUTEREA RELATIEI – степень отношения,* **cardinalitatea** */МОШНОСТЬ ОТНОШЕНИЯ – numărul de tupluri/inscrieri/ЗАПИСЕЙ dintr-o* **relaţie/** si **Schemele sunt compatibile**, dacă ele au acelasi grad si atributele au acelasi tip.

**Deci in concluzie, exemplele de relatii pe care le vom precauta pentru JOIN, sunt "relatiile cu schemele compatibile" ce se intilnesc in practica mai rar, dar in continuare vom precauta si alte cazuri.**

### **Cazul 1. (INNER JOIN)**

**Vom precauta pentru asociere 2 tabele A si B nelegate intre ele Tabel A Tabel B** 

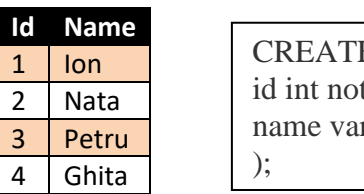

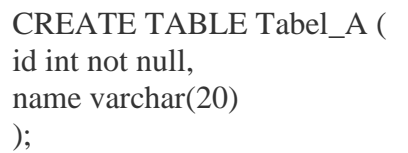

#### **SELECT \* FROM TABEL\_A INNER JOIN TABEL\_B ON TABEL\_A.NAME=TABEL\_B.NAME**

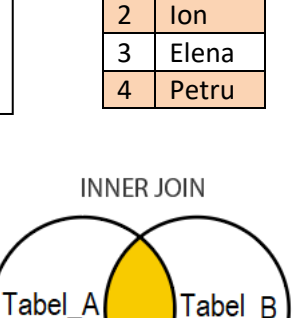

Tabel\_B

**Id Name** 1 Nicolai

#### **Rezultatul**

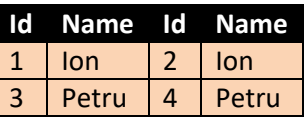

**INNER JOIN** – prezintă înscrierile care sunt comune atât **TABEL\_A** si **TABEL\_B**, porneste de la tabela prezenta in **FROM** si asociază la ea ceea ce urmează în **INNER JOIN**.

#### **Cazul 2. (FULL OUTER JOIN)**

**Vom precauta pentru asociere 2 tabele A si B nelegate intre ele Tabel\_A Tabel\_B**

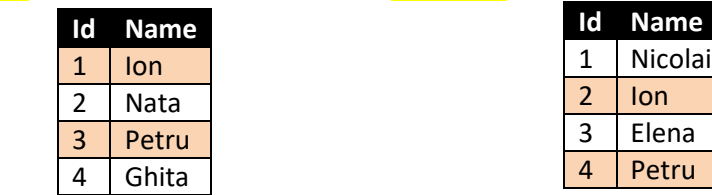

#### **SELECT \* FROM TABEL\_A FULL OUTER JOIN TABEL\_B ON TABEL\_A.NAME=TABEL\_B.NAME**

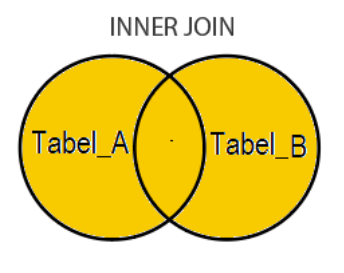

#### **Rezultatul**

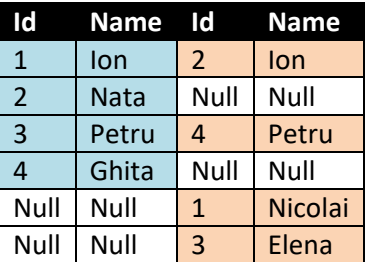

**FULL OUTER JOIN -** asociază toată înscrierile din **TABEL\_A** și **TABEL\_B** cu posibilitatea de coincidență a tabelei din stinga, **TABEL\_A**, cu cei din dreapta **TABEL\_B**. Dacă coincidențe nu sunt, în partea vidă apare **NULL**.

#### **Cazul 3. (LEFT OUTER JOIN)**

**Vom precauta pentru asociere 2 tabele A si B nelegate intre ele<br>
Tabel B Tabel\_A Tabel\_B**

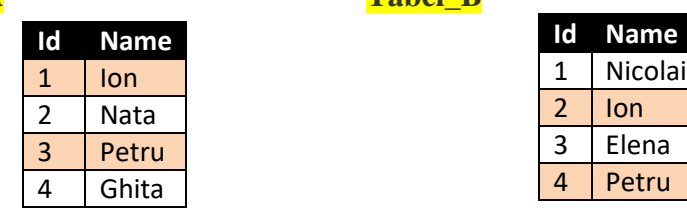

**SELECT \* FROM TABEL\_A LEFT OUTER JOIN TABEL\_B ON TABEL\_A.NAME=TABEL\_B.NAME** 

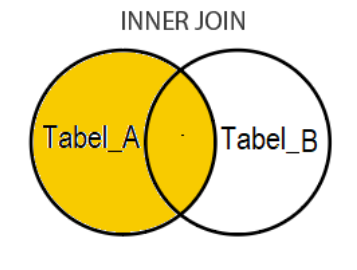

#### **Rezultatul**

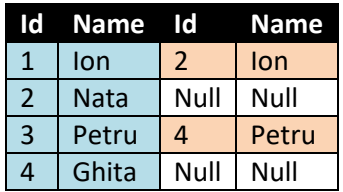

**LEFT OUTER JOIN -** asociază toată înscrierile din **TABEL\_A** și **TABEL\_B** cu posibilitatea de coincidență a tabelei din stinga, **TABEL\_A**, cu cei din dreapta **TABEL\_B**. Dacă coincidențe nu sunt, în rezultatul final apare **NULL**.

#### **Cazul 4. (RIGHT OUTER JOIN)**

**Vom precauta pentru asociere 2 tabele A si B nelegate intre ele**

**ON TABEL\_A.NAME=TABEL\_B.NAME** 

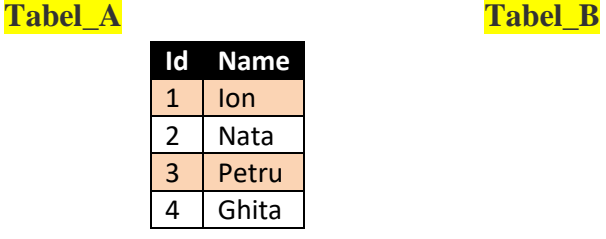

**RIGHT OUTER JOIN TABEL\_B**

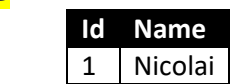

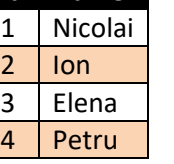

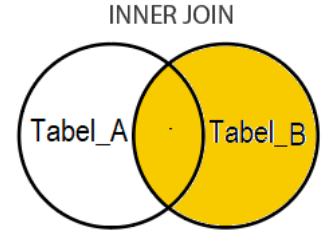

#### **Rezultatul**

**SELECT \***

**FROM TABEL\_A**

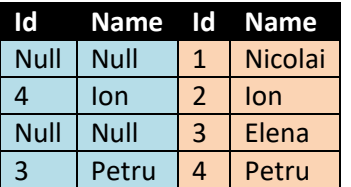

**RIGHT OUTER JOIN -** asociază toată înscrierile din **TABEL\_B** și **TABEL\_A** cu posibilitatea de coincidență a tabelei din stinga, **TABEL\_B**, cu cei din dreapta **TABEL\_A**. Dacă coincidențe nu sunt, în rezultatul final apare **NULL**.

#### **EXERCITIU:**

**Să se prezinte acele cîmpuri ce nu se regasesc in ambele tabele TABEL\_A și TABEL\_B**

#### **SOLUTIE**

**Vom precauta pentru asociere 2 tabele A si B nelegate intre ele Tabel\_A Tabel\_B**

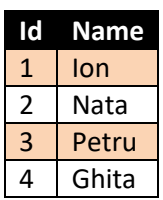

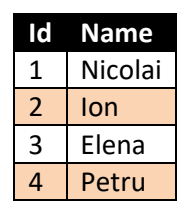

**SELECT \* FROM TABEL\_A FULL OUTER JOIN TABEL\_B**

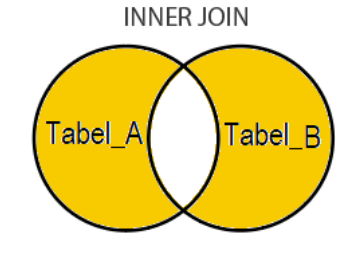

### **ON TABEL\_A.NAME=TABEL\_B.NAME WHERE TABEL\_A.ID IS NULL OR TABEL\_B.ID IS NULL**

#### **Rezultatul**

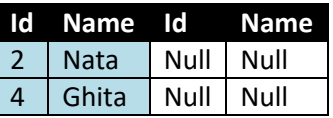

#### **EXERCITIU:**

**Să se prezinte acele cîmpuri din TABEL\_A care nu sunt in TABEL\_B**

#### **EXERCITIU:**

**Să se prezinte acele cîmpuri din TABEL\_B care nu sunt in TABEL\_A**

**IN EXEMPLELE DE MAI SUS,** Tabelele precautate au fost fără legatura între ele, doar pentru a demonstra posibilitatile diferitor comenzi de Asociere JOIN

Evident ca BD relationale sunt legate intre ele, adică intre ele exista anumite relatii. Vom precăuta in acest caz citeva exemple.Fie date 2 tabele, tabelul Părinte **Departament** si tabelul Copil **Angajat.**

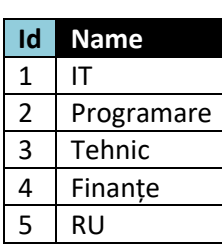

#### **Departament Angajat**

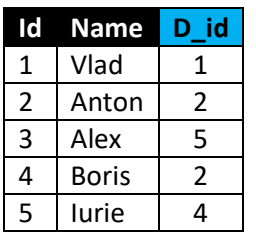

CREATE TABLE Departament ( id int not null primary key AUTO\_INCREMENT, name varchar(20) ) Engine=innodb;

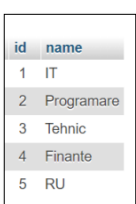

#### **CREATE TABLE Angajat\_1** (

id int not null primary key AUTO\_INCREMENT, name varchar(20),

d\_id int not null, FOREIGN KEY (d\_id) References Departament(id) ON UPDATE CASCADE ON DELETE CASCADE ) Engine=innodb;

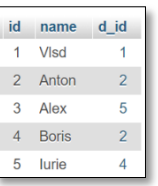

**INSERT INTO `angajat\_1`(`name`, `d\_id`) VALUES ('Vlad',1),('Anton',2),('Alex',5),('Boris',2),('Iurie',4);**

#### **CREATE TABLE Angajat** (

id int not null primary key AUTO\_INCREMENT, name varchar(20), d\_id int not null, FOREIGN KEY (d\_id) References Departament(id) ) Engine=innodb;

**INSERT INTO `angajat`(`name`, `d\_id`) VALUES ('Vlsd',1),('Anton',2),('Alex',5),('Boris',2),('Iurie',4);**

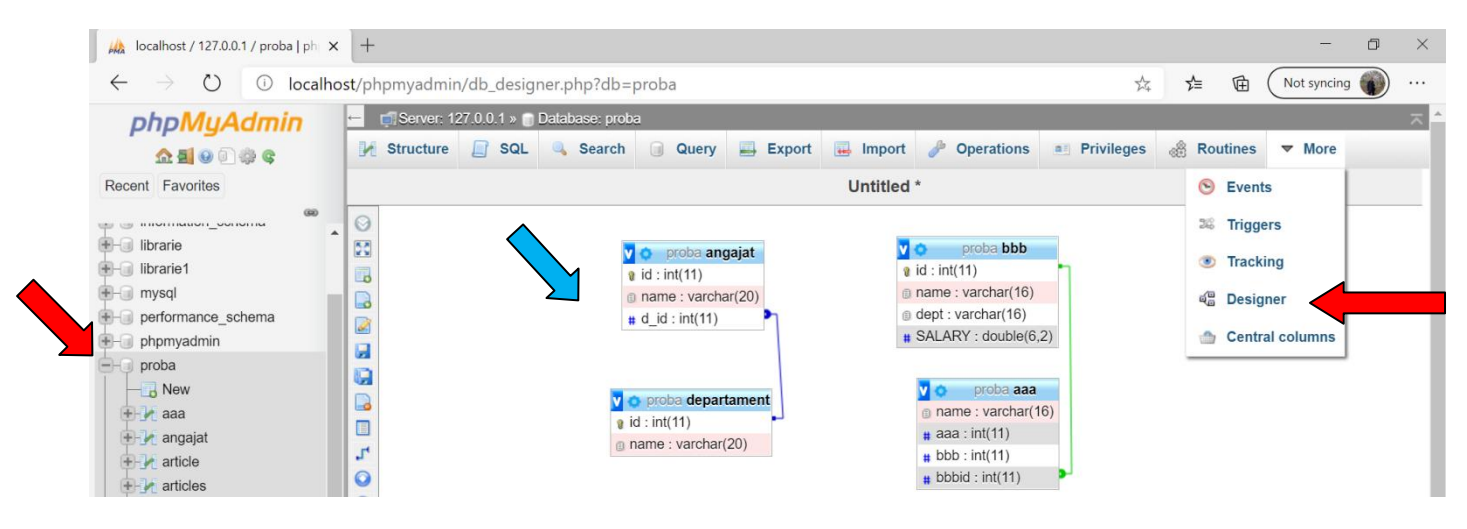

#### **Exemplu 1.**

**Select A.id, A.name, B.name As Departament From Angajat A INNER JOIN Departament B ON A.d\_id=B.Id**

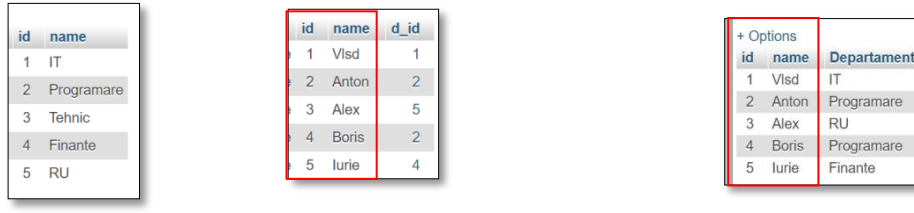

**Departament** B **Angajat** A **Rezultat** 

#### **Pentru e la[muri acest caz vom folosi metoda digramelor!](http://www.jooq.org/training)**

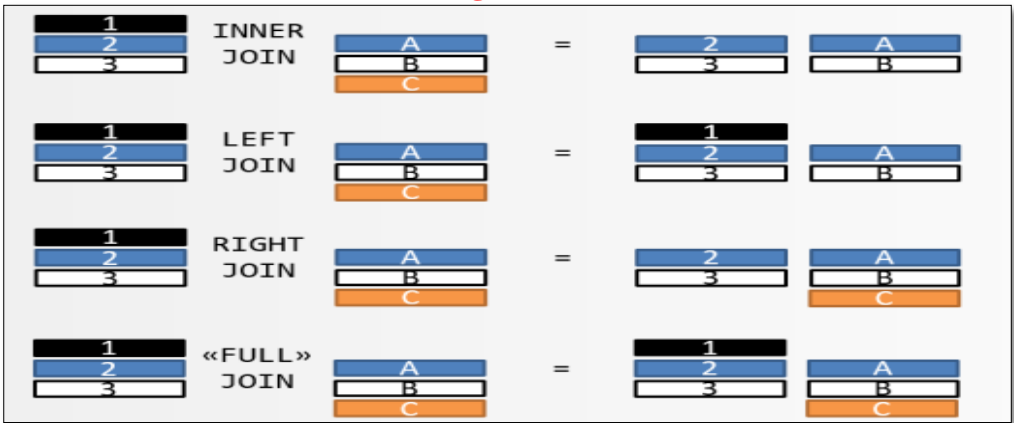

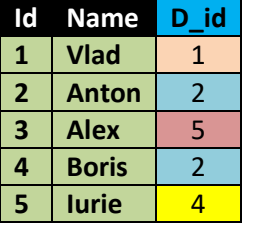

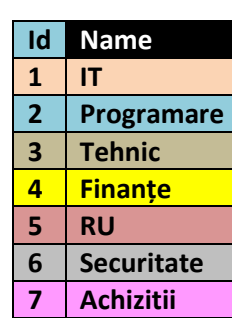

**Angajat Departament Rezultat**

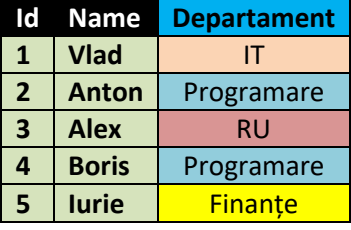

Înserăm un rind nou in Departament după cum urmează

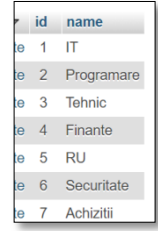

**Select A.id, A.name, B.name As Departament From Angajat A LEFT OUTER JOIN Departament B ON A.d\_id=B.Id**

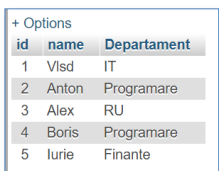

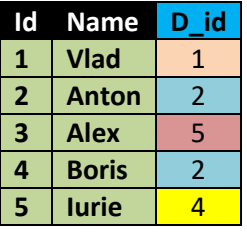

### **Angajat Departament Rezultat**

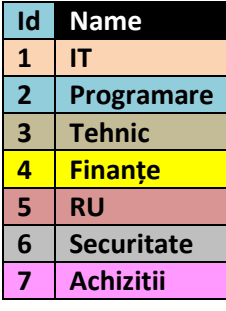

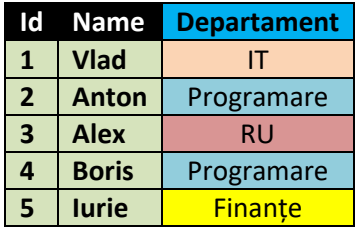

#### **Select A.id, A.name, B.name As Departament From Angajat A RIGHT OUTER JOIN Departament B ON A.d\_id=B.Id**

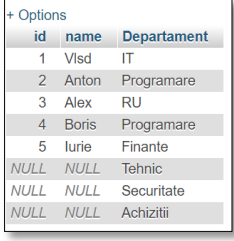

**-- How to do**

**Second Method**

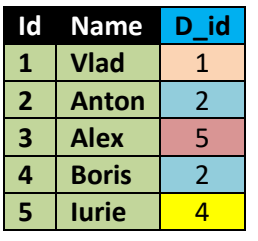

#### **Angajat Departament Rezultat**

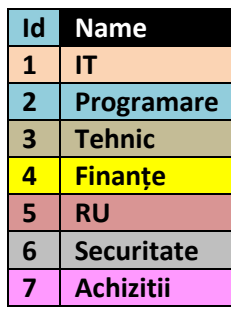

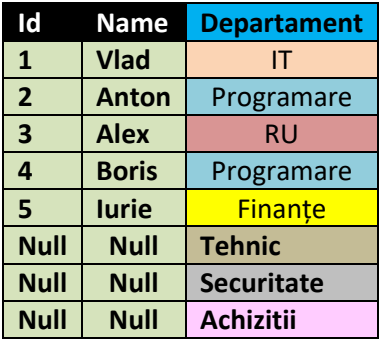

**FULL[OUTER] JOIN in MySQL (MariaDB) First method** SELECT \* FROM t1 LEFT JOIN  $t2$  ON  $t1$ .id =  $t2$ .id UNION SELECT \* FROM t1 RIGHT JOIN  $t2$  ON  $t1.id = t2.id$ -- The query above works for special cases where a FULL OUTER JOIN operation would not produce any duplicate rows. -- The query above depends on the UNION set operator to remove duplicate rows introduced by the query pattern. -- We can avoid introducing duplicate rows by using an anti-join pattern for the second query, -- and then use a UNION ALL set operator to combine the two sets. In the more general case, -- where a FULL OUTER JOIN would return duplicate rows, we can do this SELECT \* FROM t1 LEFT JOIN  $t2$  ON  $t1.id = t2.id$  UNION ALL SELECT \* FROM t1 RIGHT JOIN t2 ON t1.id = t2.id WHERE t1.id IS NULL

**Select \* From Angajat A LEFT OUTER JOIN Departament B ON A.d\_id=B.Id UNION all Select \* From Angajat A RIGHT OUTER JOIN Departament B ON A.d\_id=B.Id**

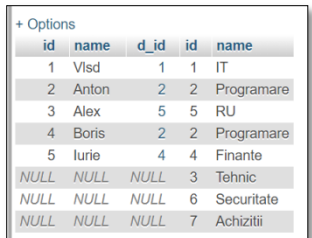

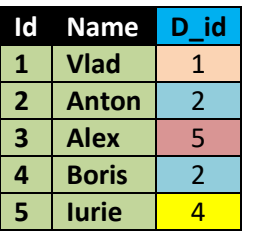

## **Angajat Departament Rezultat**

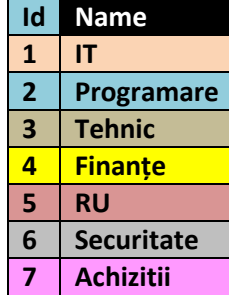

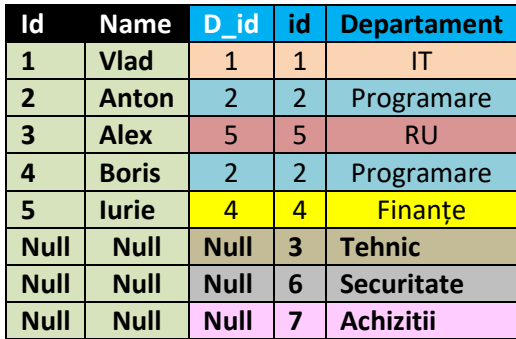

**Select A.id, A.name, B.name As Angajat From Departament A LEFT OUTER JOIN Angajat B ON A.Id = B.d\_id**

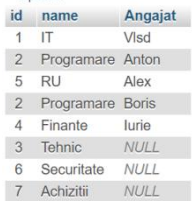

**Select A.id, A.name, B.name As Angajat From Departament A RIGHT OUTER JOIN Angajat B ON A.Id = B.d\_id**

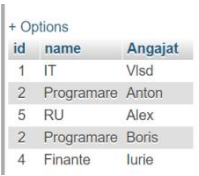

#### **Retineti!!**

Note that UNION removes duplicates, FULL OUTER JOIN doesn't Rețineți că UNION elimină duplicatele, FULL OUTER JOIN nu

Select A.id, A.name, B.name As Departament From Angajat A FULL OUTER JOIN Departament B ON A.d\_id=B.Id

So, what's a better way to illustrate JOIN operations?

[https://blog.jooq.org/2016/07/05/say-no-to-venn-diagrams-when-explaining](https://blog.jooq.org/2016/07/05/say-no-to-venn-diagrams-when-explaining-joins/)[joins/](https://blog.jooq.org/2016/07/05/say-no-to-venn-diagrams-when-explaining-joins/)

JOIN diagrams! Let's look at CROSS JOIN first, because all other JOIN types can be derived from CROSS JOIN:

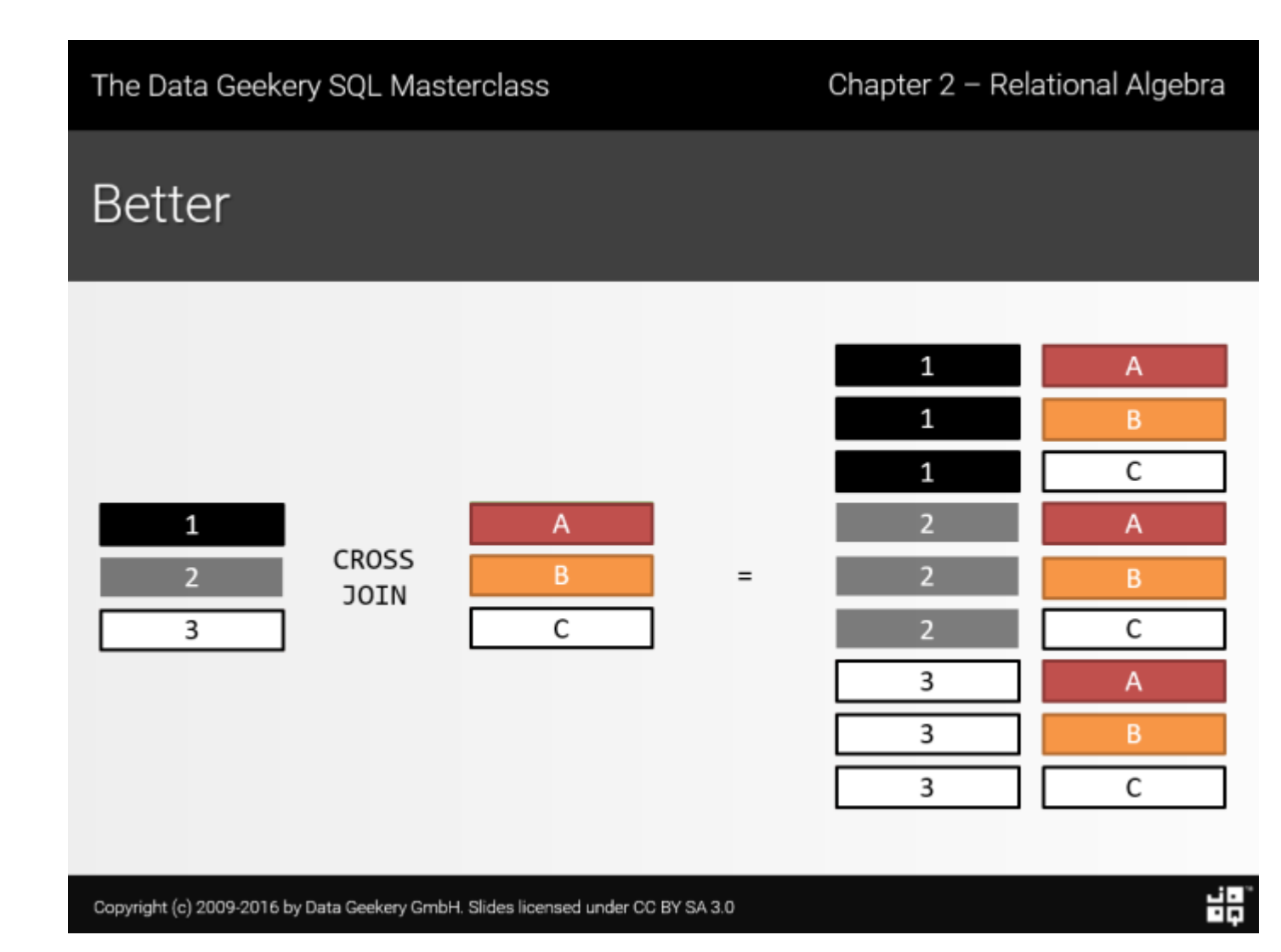

Remember, in a cross join (in SQL also written with a comma separated table list, historically) is just taking every item on the left side, and combines it with every item on the right side. When you CROSS JOIN a table of 3 rows with a table of 4 rows, you will get 3×4=12 result rows. See, I'm using an "x" character to write the multiplication. I.e. a "cross".

### INNER JOIN

All other joins are still based on cross joins, but with additional filters, and perhaps unions. Here's an explanation of each individual JOIN type.

## The Data Geekery SQL Masterclass

# **Better**

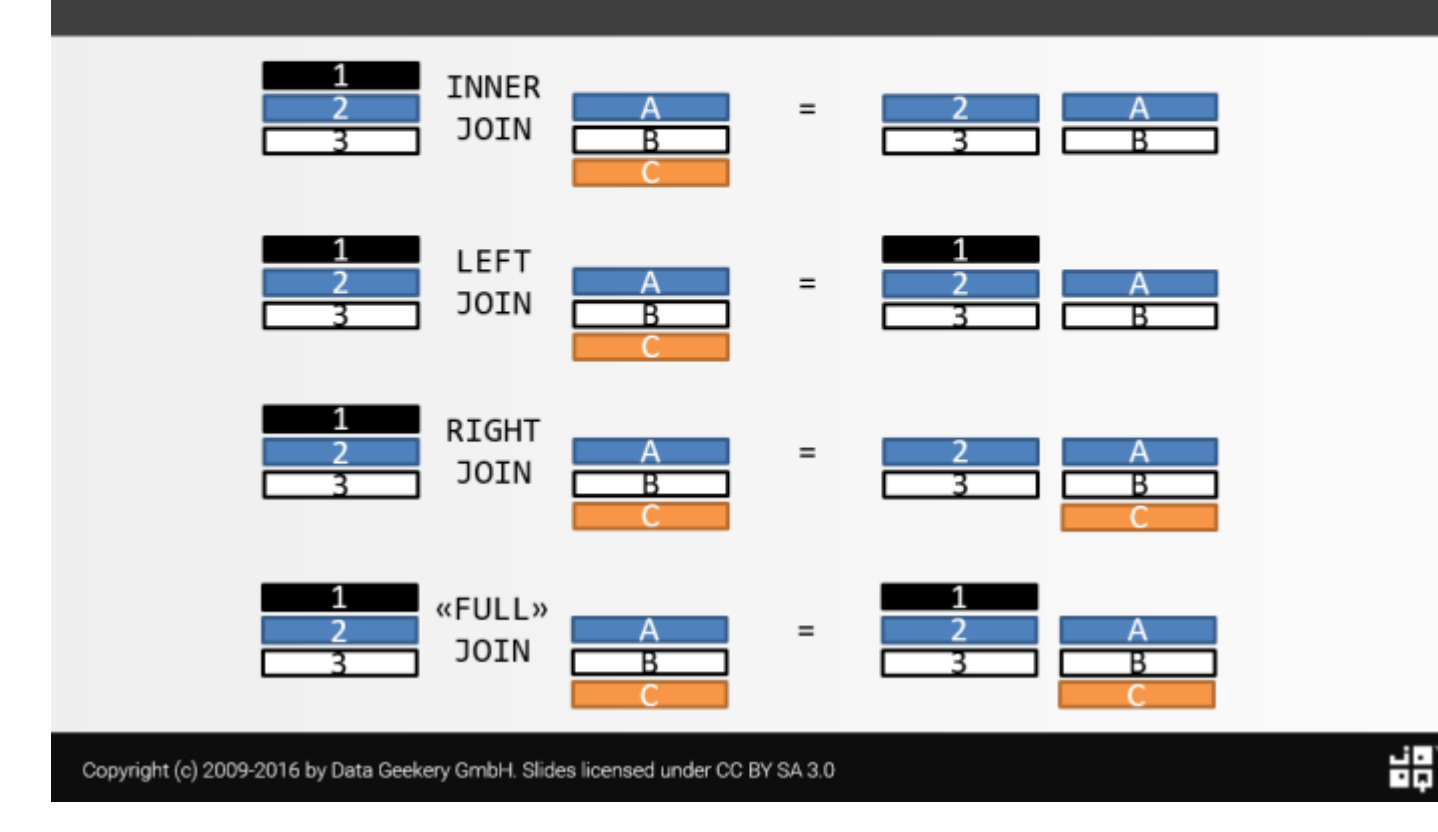

In plain text, an INNER JOIN is a CROSS JOIN in which only those combinations are retained which fulfil a given predicate. For instance:

```
1
2
3
4
5
6
7
8
9
10
  -- "Classic" ANSI JOIN syntax
  SELECT *
  FROM author a
  JOIN book b ON a.author_id = 
  b.author_id
  -- "Nice" ANSI JOIN syntax
  SELECT *
  FROM author a
  JOIN book b USING (author_id)
```
11 -- "Old" syntax using a "CROSS 12 13 14 JOIN" SELECT \* FROM author a, book b WHERE a.author  $id = b$ .author  $id$ 

OUTER JOIN

OUTER JOIN types help where we want to retain those rows from either the LEFT side or the RIGHT or both (FULL) sides, for which there was no matching row where the predicate yielded true.

A LEFT OUTER JOIN in [relational algebra](https://en.wikipedia.org/wiki/Relational_algebra#Left_outer_join_.28.E2.9F.95.29) is defined as such:

 $(R \bowtie S) \cup ((R - \pi_{r_1, r_2, \dots, r_n}(R \bowtie S)) \times \{(\omega, \dots \omega)\})$ 

Or more verbosely in SQL:

1 SELECT \*

```
2
 FROM author a
```

```
3
 LEFT JOIN book b USING
```
(author id)

This will produce all the authors and their books, but if an author doesn't have any book, we still want to get the author with NULL as their only book value. So, it's the same as writing:

```
<sup>1</sup> SELECT *
```
2 FROM author a

```
3 JOIN book b USING (author_id)
```
4

5 UNION

6

```
^7 SELECT a.*, NULL, NULL, NULL, ...,
```
8 NULL

```
<sub>9</sub> FROM (
```

```
10 SELECT a.*
```
11 FROM author a

- 12
- 13 EXCEPT
- 14
- 15 SELECT a.\*
- 16 FROM author a
- 17 JOIN book b USING (author\_id)
	- ) a

But no one wants to write that much SQL, so OUTER JOIN was implemented.

## Conclusion: Say NO to Venn Diagrams

JOINs are relatively easy to understand intuitively. And they're relatively easy to explain using Venn Diagrams. But whenever you do that, remember, that you're making a wrong analogy. A JOIN is not strictly a set operation that can be described with Venn Diagrams. A JOIN is always a cross product with a predicate, and possibly a UNION to add additional rows to the OUTER JOIN result.

So, if in doubt, please use JOIN diagrams rather than Venn Diagrams. They're more accurate and visually more useful.